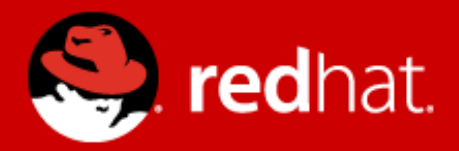

### **NFS Ganesha : Weather Report**

Jiffin Tony Thottan Software Engineer

# **Agenda**

### • Recap

- ➢ nfs-ganesha
- ➢ architecture
- ➢ configuration file
- ➢ helper scripts
- ➢ last stable release 2.7.1 Oct 2018

### ● Ongoing developments in 2.8

- ➢ delegations
- ➢ sticky grace period
- ➢ labelled NFS
- ➢ async I/O

### • High Availability

- ➢ storhaug
- ➢ without failovers

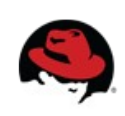

### **Thanks for the Awesome Work**

- ➢ Jeff Layton [<jlayton@redhat.com](mailto:jlayton@redhat.com)> jlayton
- ➢ Soumya Koduri <[skoduri@redhat.com](mailto:skoduri@redhat.com)> skoduri
- ➢ Kaleb S. Keithley [<kkeithle@redhat.com>](mailto:skoduri@redhat.com) kkeithley
- ➢ Daniel Gryniewicz <[dang@redhat.com>](mailto:dang@redhat.com) dang
- ➢ Frank Filz <[ffilz@redhat.com>](mailto:ffilz@redhat.com) ffilz

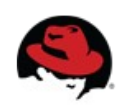

# RECAP

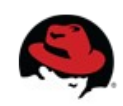

### **NFS-Ganesha**

- ➢ A user-space, protocol-complaint NFS server
- $\geq$  Supports NFS v3, 4.0, 4.1, pNFS and 9P from the Plan9 operating system.
- ➢ Provides a File System Abstraction Layer(FSAL) to plug in to any own storage mechanism
- ➢ Can provide simultaneous access to multiple file systems.
- ➢ Small but active and growing community ; CEA, Red Hat, IBM, SUSE are active participants

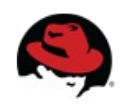

#### **NFS-Ganesha architecture**

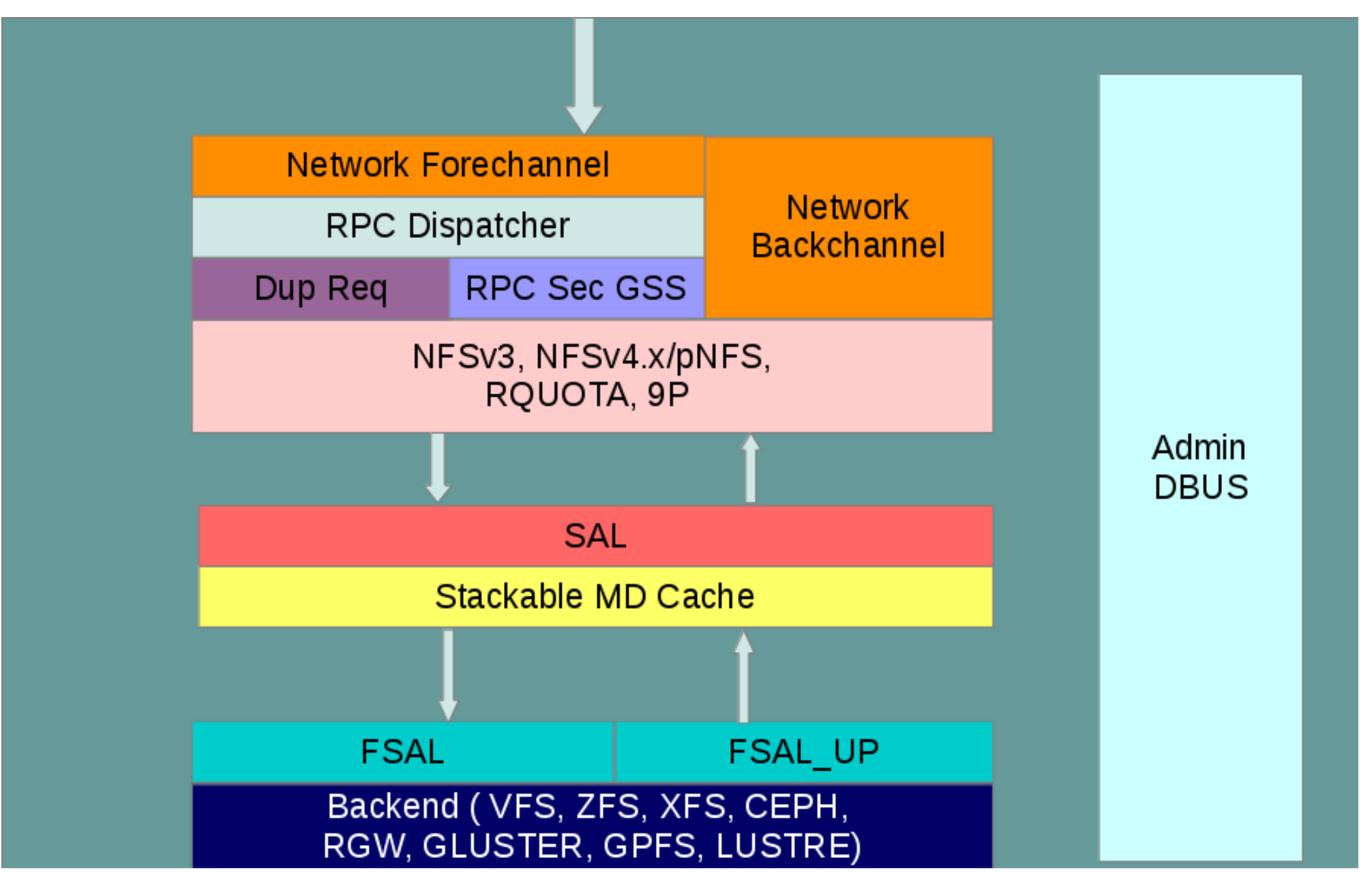

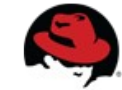

#### **Benefits of NFS-Ganesha**

- ➢ Can manage huge meta-data caches
- ➢ Dynamically export/unexport entries using D-Bus mechanism.
- ➢ Easy access to the services operating in the user-space (like Kerberos, NIS, LDAP)
- ➢ Provides better security and authentication mechanism for enterprise use
- ➢ Portable to any Unix-like file-systems

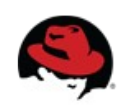

# **Configuration file aka ganesha.conf**

- ➢ NFS\_CORE\_PARAM {}
- ➢ NFSV4 {}
- ➢ NFS\_KRB5 {}
- ➢ CACHEINODE {}
- ➢ EXPORT { FSAL {} CLIENT {}}
- $\ge$  LOG  $\{\}$

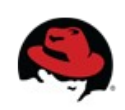

### **Helper Scripts : src/scripts/**

- ➢ ganesha-conf.py : used to modify blocks in ganesha.conf
- ➢ ganesha\_mgr.py : commandline tool for admin of nfsganesha
- ➢ knfs2ganesha-exports.py : converts knfs exports to ganesha
- ➢ ganeshactl.py : PyQt4 GUI tool for admin of nfs-ganesha

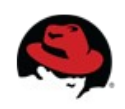

### **Last Stable release 2.7.1 - Oct 2018**

- ➢ Pull up libntirpc 1.7.0
- ➢ Support for async I/O operations in the FSALs
- ➢ Many bug fixes (many backported to V2.6-stable)
- ➢ Strip out legacy dirent cache
- ➢ FSAL\_LUSTRE reintroduced, built on FSAL\_VFS
- ➢ NLM Fixups to allow Windowws NFS client to work
- ➢ Grace period enhancements

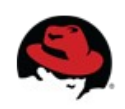

### **Continued ..**

- ➢ FSAL\_GLUSTER implementation of V4.2 SEEK
- ➢ Improved V4.2 fallocate operation with CephFS
- ➢ Make expire\_time\_attr settable in EXPORT\_DEFAULTS
- ➢ Compilation fixes for FreeBSD
- ➢ Implement NFS v4.1 TEST\_STATEID

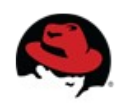

# On Going Developments

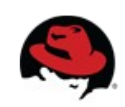

### **Delegations**

- ➢ Part of nfsv4
- ➢ Server transfer authority of file to client
- ➢ support was added from 2.2 onwards
- ➢ fully fledged write delegations support
- ➢ getattr\_cbk
- ➢ currently supported FSAL: GPFS, CEPHFS, GLUSTERFS

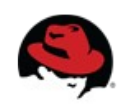

# **Sticky grace period**

- ➢ Grace period : Reclaming window for the client
- ➢ For clustered file system, inflight operations can be effected
- ➢ Better handling of operations during grace period
- ➢ kinda of bit flexible time interval.
- ➢ with help of ref counting, flags and mutex variable

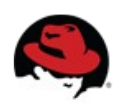

### **Labelled NFS**

- ➢ part of nfsv4.2 protocol
- ➢ provide mechanism to use selinux context
- ➢ configurable option "Security\_Label" in Export Block
- ➢ supported FSAL : CEPHFS

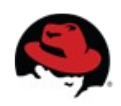

# **Async I/O**

- ➢ Ongoing
- ➢ Supported if only FSAL has async api's
- ➢ Made read and write calls to vectored
- ➢ Added async ability in COMPOUND OPS
- ➢ Converted async call to synchronous with help of special call back

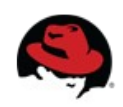

# High Availability

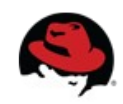

# **Storhaug**

- ➢ High Availability setup utility for NFS-Ganesha
- ➢ with help of CTDB
- ➢ Change "CTDB\_MANAGES\_NFS=yes" in ctdbd.conf
- ➢ Plus add few tunables
- ➢ Supported operations: setup/teardown of cluster, add/remove exports
- ➢ Currently it is written for GlusterFS volumes

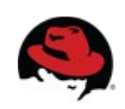

### **HA without failover**

- ➢ Multiple independent ganesha-servers serving same
- ➢ no clustering software
- ➢ if server crashes, just restarts
- ➢ node goes down, manual intervention is needed
- ➢ ganesha can be run on vm, baremetal or even in containers containers
- ➢ with help of rados objects
- ➢ written for CephFS

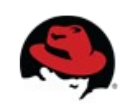

### **References**

- ➢ Links (Home Page):
	- <https://github.com/nfs-ganesha/nfs-ganesha/wiki>
	- <https://lists.nfs-ganesha.org/archives/>
- ➢ References:
	- <https://github.com/gluster/storhaug/wiki>
	- [https://jtlayton.wordpress.com/2018/12/10/deploying-an](https://jtlayton.wordpress.com/2018/12/10/deploying-an-active-active-nfs-cluster-over-cephfs/)[active-active-nfs-cluster-over-cephfs/](https://jtlayton.wordpress.com/2018/12/10/deploying-an-active-active-nfs-cluster-over-cephfs/)
	- <https://www.ietf.org/rfc/rfc3530.txt>
	- [https://selinuxproject.org/page/Labeled\\_NFS](https://selinuxproject.org/page/Labeled_NFS)

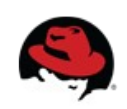

### **Contact**

- ➢ Mailing lists:
	- [devel@lists.nfs-ganesha.org](mailto:devel@lists.nfs-ganesha.org%20)
	- [support@lists.nfs-ganesha.org](mailto:support@lists.nfs-ganesha.org%20)
- ➢ IRC:
	- #ganesha on freenode

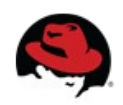

### **Q & A**

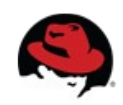

### **Thank You**

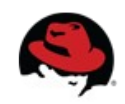